#### ગુજરાત વિદ્યાપીઠ : અમદાવાદ

વાર્ષિક કામગીરી આધારિત સમીક્ષાપત્રક (API/PBAS), ચુજીસી ધારાધોરણ-૨૦૧૬ (ચોથો સુધારો) આધારિત

#### (સહપ્રાધ્યાપક માટે) સમયગાળો: - -૨૦\_ થી - -૨૦\_\_ ભાગ-ક સામાન્ચ માહિતી ૧. નામ  $\pm$ <u> 1989 - Johann Stoff, deutscher Stoffen und der Stoffen und der Stoffen und der Stoffen und der Stoffen und der</u> ર. હ્રાલનો હોદ્દો  $\sim 10$ ૩. પગારધોરણ  $\mathcal{L}^{\mathcal{L}}$ ૪. વિભાગ  $\mathcal{L}^{\mathcal{A}}$ ૫. વિદ્યાશાખા  $\pm$ ૬. મૂળ નિમણૂક  $\Delta \sim 1$

૮. શૈક્ષણિક લાયકાત

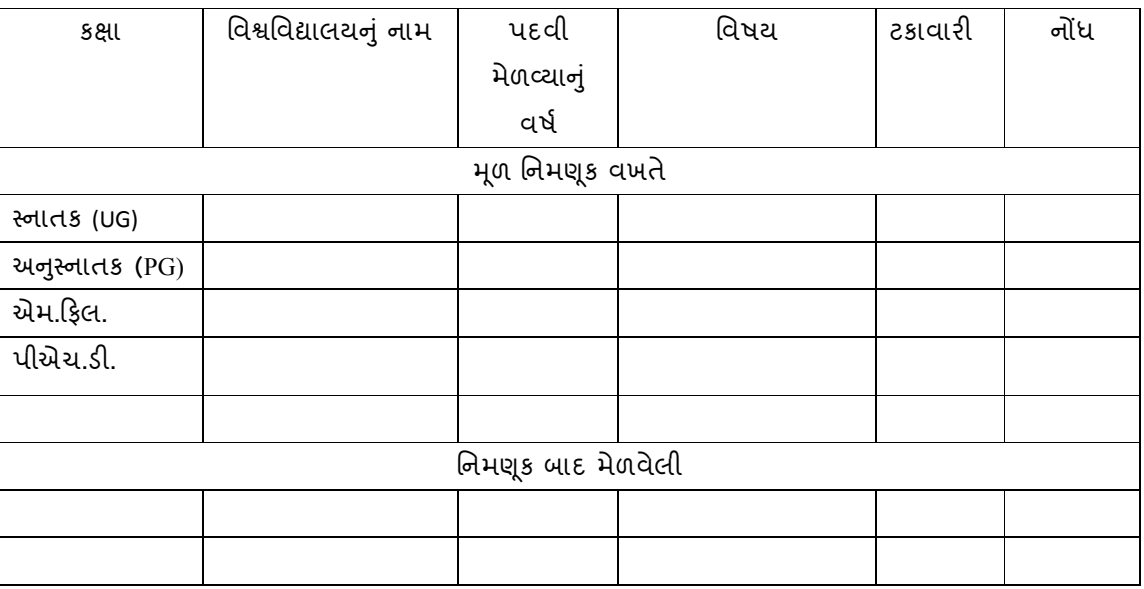

૯. અંતિમ બઢતીની તારીખ :

10. વર્ષ દરમ્યાન કોઈ અભિમુખતા (Orientataion) / ઓપવર્ગ (Refresher) અભ્યાસક્રમમાં ફાજરી

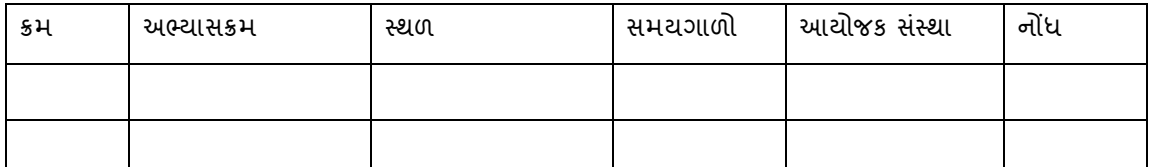

#### <u> સૂચના :</u>

- એક 45િતના લાભ ગમે તે એક જ િવભાગમાં લઈ શકાશે. ૃ
- સમયગાળાની ગણતરી નિમણૂક તારીખ/અગાઉની બઢતી તારીખ અનુસાર કરવી.
- વિભાગની પ્રવૃત્તિઓ માટે નિર્ણયપ્રક્રિયા સામૂહિક હોવી ઇચ્છનીય છે.
- કક્ષામાં UG, PG, M.Phil., અને Ph.D. નો ઉલ્લેખ કરવો.
- અધ્યાપન કાર્ય ૭૫ ટકાથી નીચેના માટે કોઈ આંક નથી.
- વિભાગ ૧ અને ૨માં શૈક્ષણિક કામગીરી આંક = કલાક ⁄x. આ ગણતરી કરતાં સમયે અધ્યાપકે સંબંધિત જવાબદારી માટે વિદ્યાકીય વર્ષમાં વાસ્તવમાં આપેલ કલાકોનો સરવાળો કરી તે સરવાળાને X વડે ભાગતા સંબંધિત પ્રવૃત્તિના આંક મળશે. આ આંક મૂકતા સમયે સંબંધિત વિભાગ/પેટા-વિભાગના મહત્તમ આંકને ધ્યાનમાં લેવા. (X=ભાગાંક: યુ.જી.સી. અધિનિયમ ૨૦૧૬ અનુસાર નીચેના પત્રકમાં દર્શાવેલ છે).
- ઉચ્ચ સત્તા દ્વારા અપાયેલ તેમ જ યુ.જી.સી.ના માપદંડ કરતાં વધારે કાર્યબોજ બે કલાકથી ઓછો ન હોય તો જ ગણાશે.
- પ્રથમ અને મુખ્ય /પત્રવ્યવહાર કરનાર લેખક / નિરીક્ષક / માર્ગદર્શન અને સંશોધન પ્રકલ્પ માટે મુખ્ય સંશોધક વચ્ચે APIના ૭૦ ટકા તથા પ્રત્યેક સહ-લેખક અને સહસંશોધક માટે APIના ૩૦ ટકાની સમાન વહેંચણી. (દા.ત. બે સહ-લેખક/સંશોધક વચ્ચે ૩૦ ટકાની વહેંચણી ૧૫-૧૫ ટકા કરવી)
- નૈતિકતાની દૃષ્ટિએ એક સંશોધનલેખ માત્ર એક જ સ્થળે પ્રકાશિત અથવા રજૂ થયેલો હોવો ઘટે. પૂર્વેશરતો
- મદદનીશ પ્રાધ્યાપક AGP ૮૦૦૦માં ત્રણ વર્ષનો કાર્ય અનુભવ
- સંબંધિત વિશ્વવિદ્યાલય દ્વારા નક્કી કરાયેલા API અથવા આવશ્યક લધુતમ API
- મદદનીશ પ્રાધ્યાપક તરીકેના સમગ્ર સમયગાળામાં લઘુતમ ત્રણ પ્રકાશન
- પહ્નતિશાસ્ર અંગેની કાર્યશાળા, તાલીમ, શિક્ષણતાલીમ મૂલ્યાંકન અંગેના ટેકનિકલ કાર્યક્રમો, કૌશલ્ય વિકાસ કાર્યક્રમ અને વિદ્યાશાખા વિકાસ કાર્યક્રમ પૈકી ન્યૂનતમ એક સપ્તાહના સમયગાળાના કોઈ પણ એક કાર્યક્રમમાં ભાગીદારી આવશ્યક છે.

# <u> ભાગ-ખ: શૈક્ષણિક કામગીરીના માપદંડો</u>

## <u>(સહપ્રાધ્યાપક માટે)</u>

### વિભાગ - ૧ પ્રત્યક્ષ અધ્યાપન, અધ્યયન અને મૂલ્યાંકનલક્ષી પ્રવૃત્તિઓ\*

### १. अध्यापनलक्षी प्रवृत्ति: (दस्तावेकु इरण अनिवार्य)

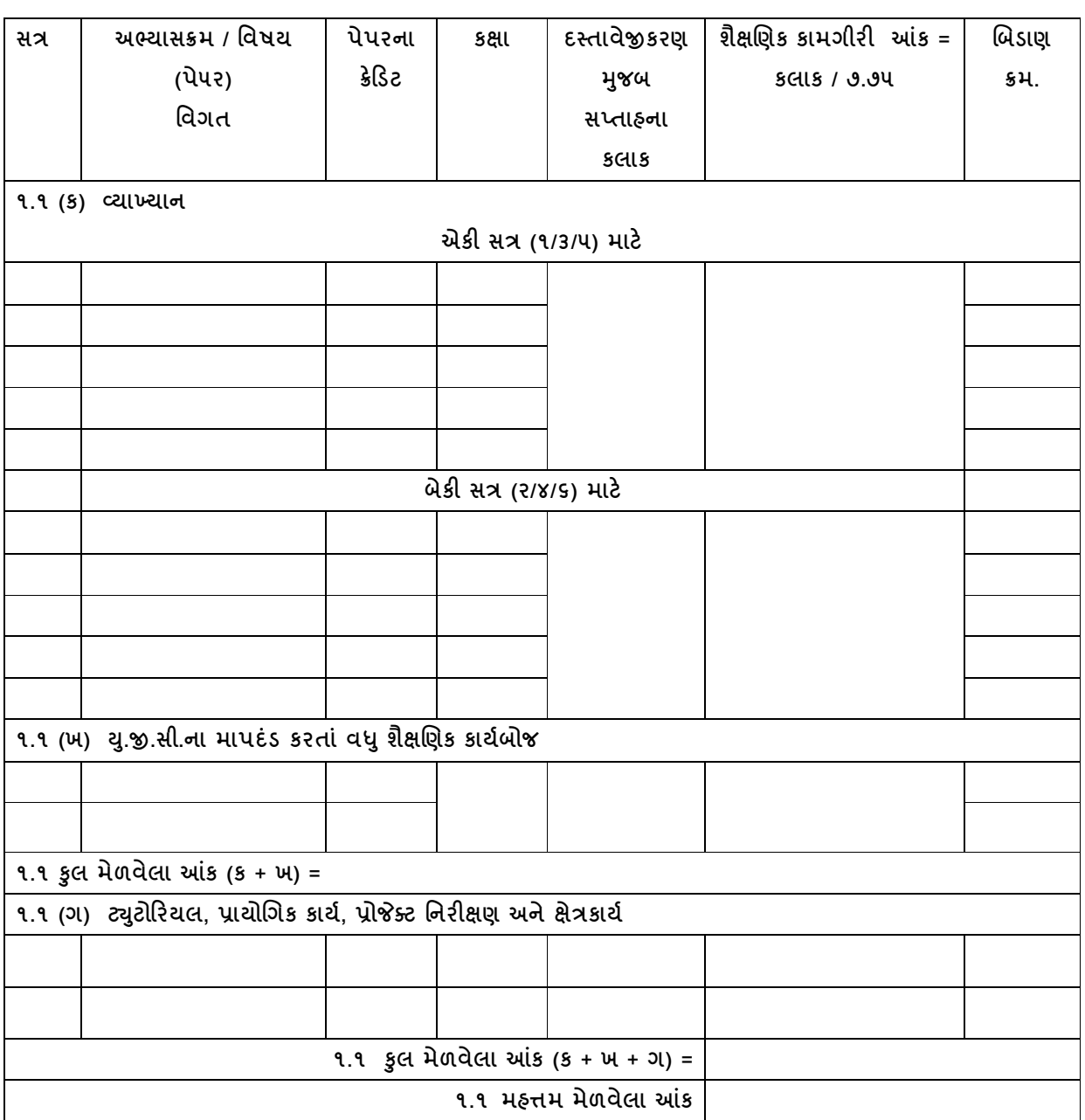

 $\mathbf{3}$ 

મ<u>હ્ત્તમ આંક – ૬૦</u>

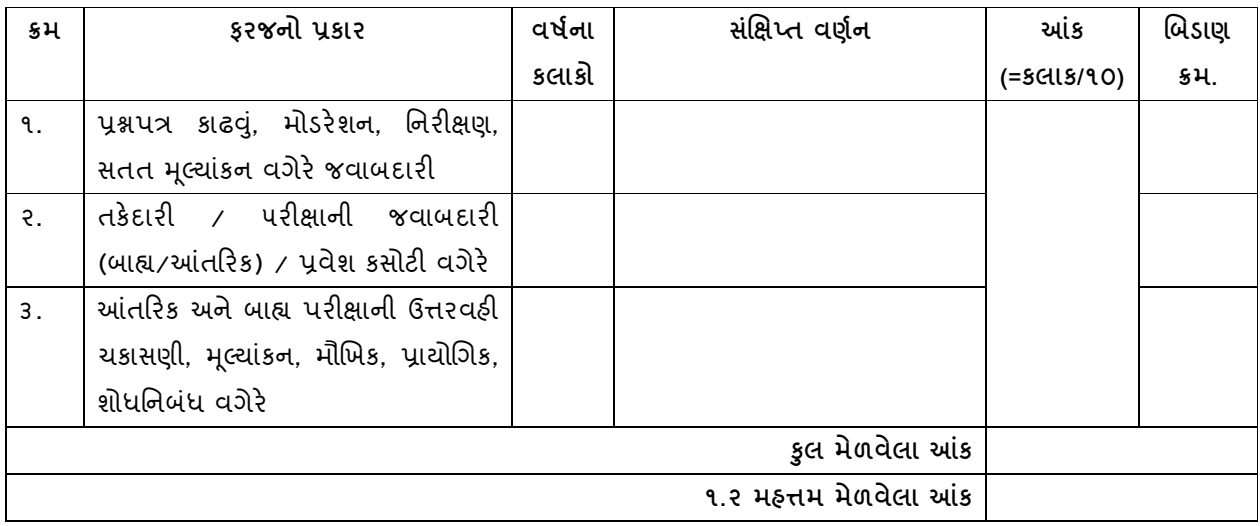

#### ૧.૩ શિક્ષણમાં નવતર ફાળો, સંસાધનોની ઉપલબ્ધિ, અભ્યાસક્રમની રચના અને સુધારણા અને માર્ગદર્શન મહત્તમ આંક – ૧૫ **(**દસ્તાવેજીકરણ અનિવાર્ય)

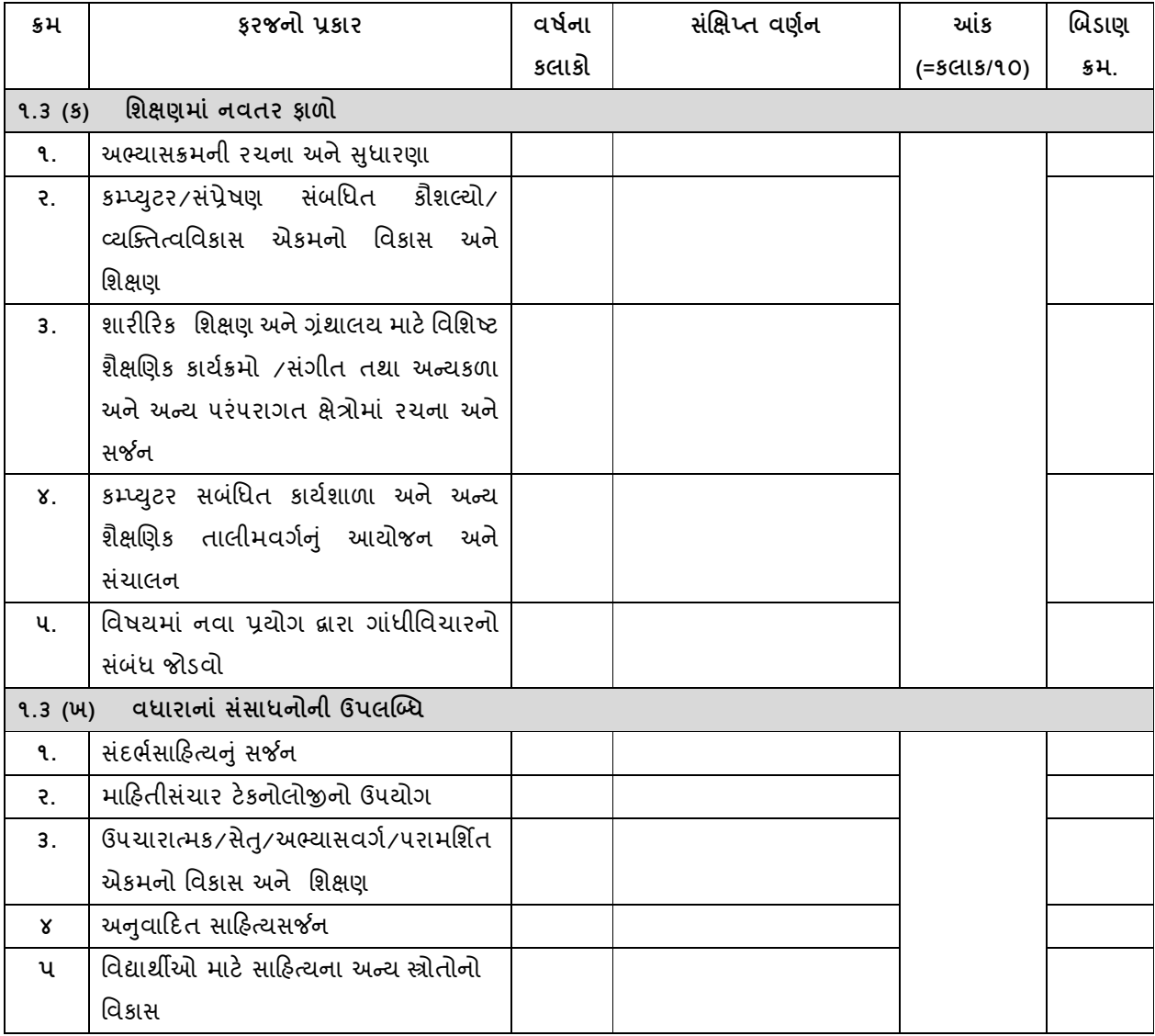

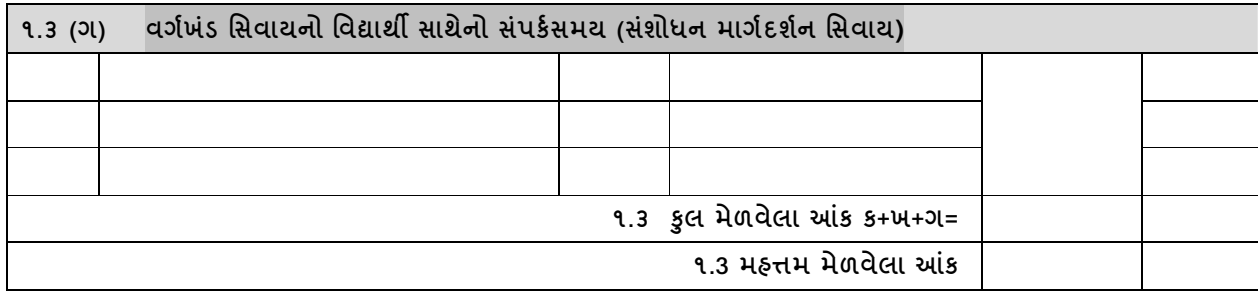

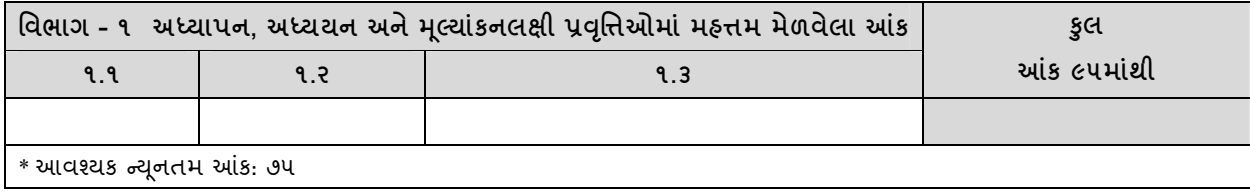

#### ldભાગ – ૨ અભ્યાસપૂરક, વિસ્તરણ અને વ્યવસાય વિકાસલક્ષી પ્રવૃત્તિઓ મહત્તમ આક - ૪૫

### (દસ્તાવેજીકરણ અનિવાર્<mark>ય</mark>)

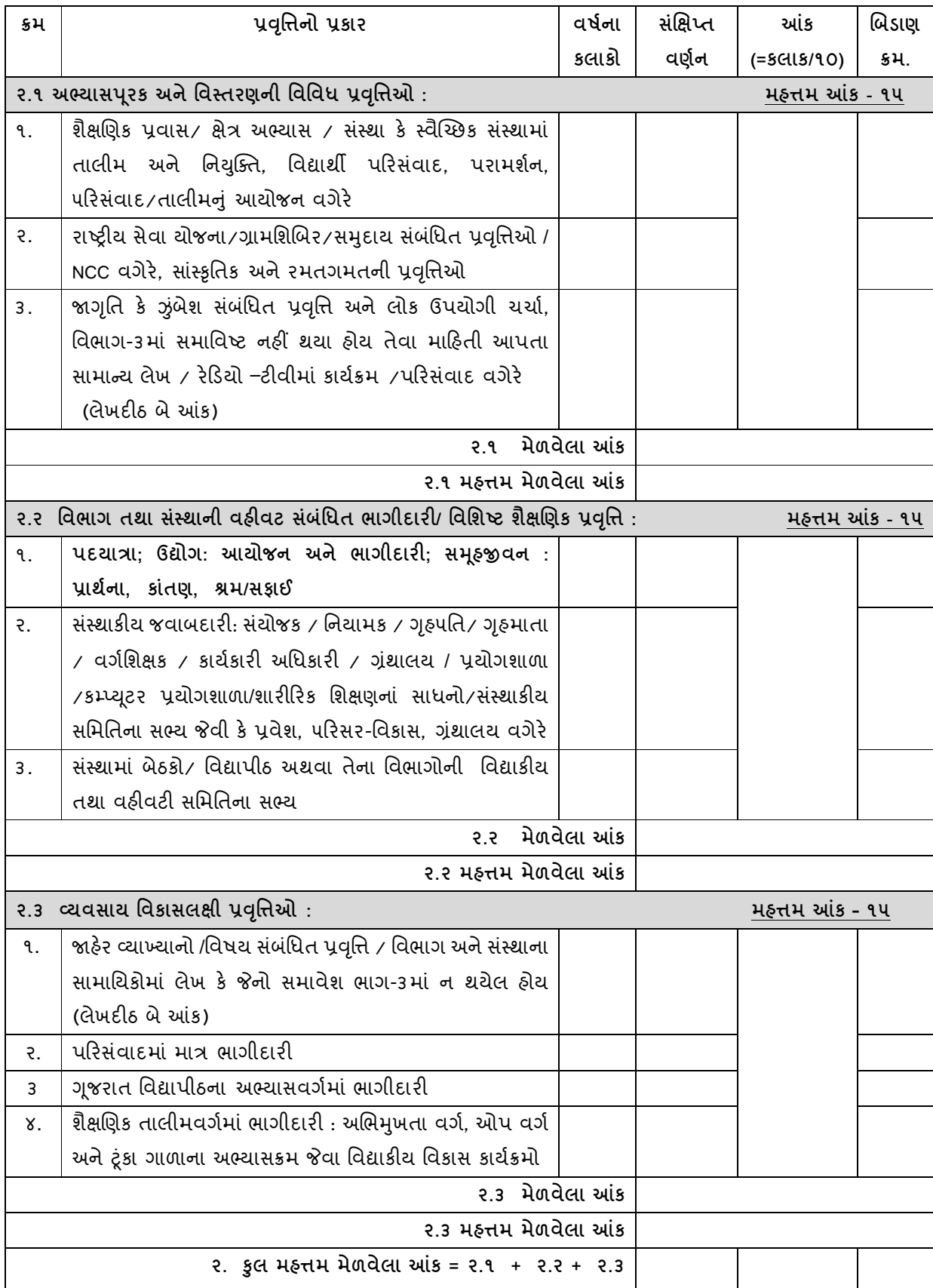

#### સંશોધન અને વિદ્યાકીય યોગદાન વિ**ભાગ** – 3

(ભાષા, સાહિત્ય, વિજ્ઞાન, સમાજવિજ્ઞાન, ગ્રંથાલયવિજ્ઞાન, શારીરિકશિક્ષણ, વ્યવસ્થાપન અને અન્ય વિષયો)

3.૧ સંશોધનલેખ કર્યા પ્રકાશિત થયો?

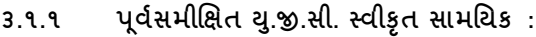

<u> લેખદીઠ મહત્તમ આંક - ૨૫</u>

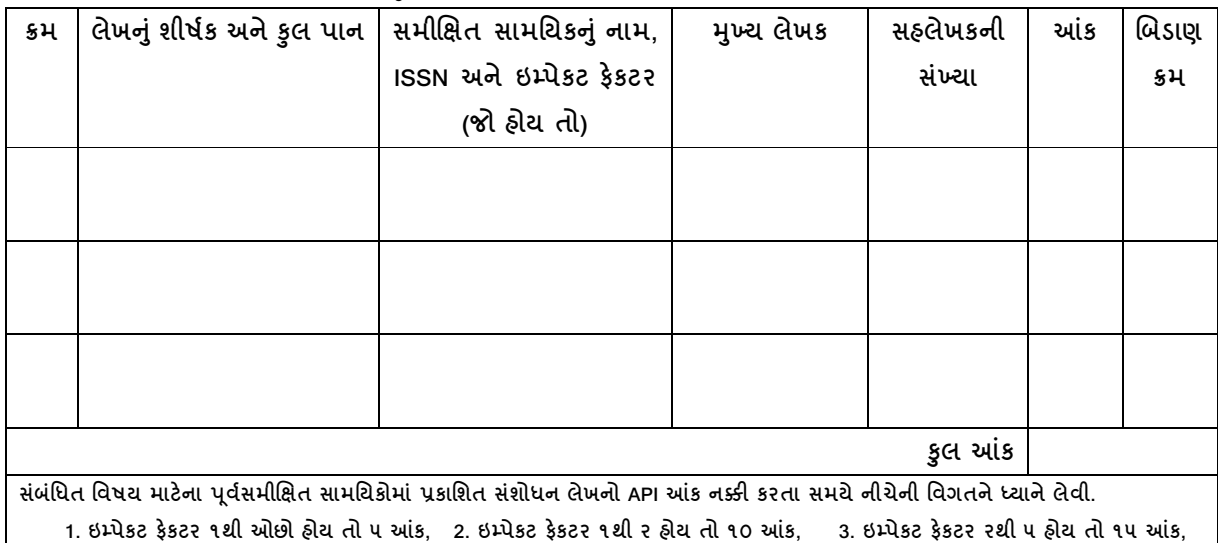

4. ઇમ્પેકટ ફેકટર પથી ૧૦ હોય તો ૨૦ આંક, 5. ઇમ્પેકટ ફેકટર ૧૦થી વધારો હોય તો ૨૫ આંક.

<u> લેખદીઠ મહત્તમ આંક - ૧૦</u>

3.૧.૨ અન્ય નામાંકિત યુ.જી.સી. સ્વીકૃત સામયિકો

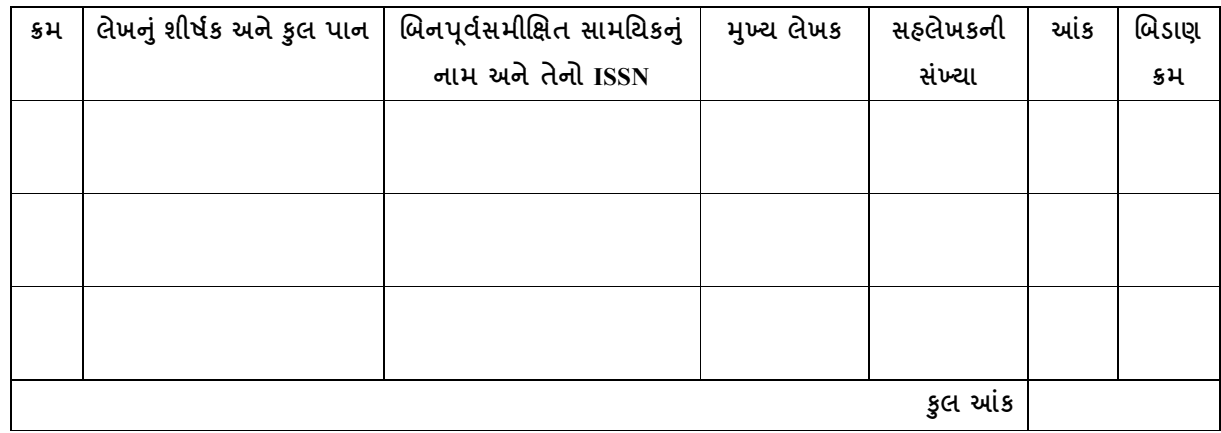

3.2 પૂર્વસમીક્ષિત સામાયિક સિવાયના અન્ય સામયિકમાં પ્રકાશનો (પુસ્તકો અને પુસ્તકમાં પ્રકરણ)

3.ર.૧. ગુજરાત વિદ્યાપીઠ દ્વારા સ્વીકૃત આંતરરાષ્ટ્રીય પ્રકાશક\* દ્વારા પ્રકાશિત ISBN ધરાવતા પાઠ્યપુસ્તક કે સંદર્ભગ્રંથ

#### પુસ્તકદીઠ મહત્તમ આંક - 30

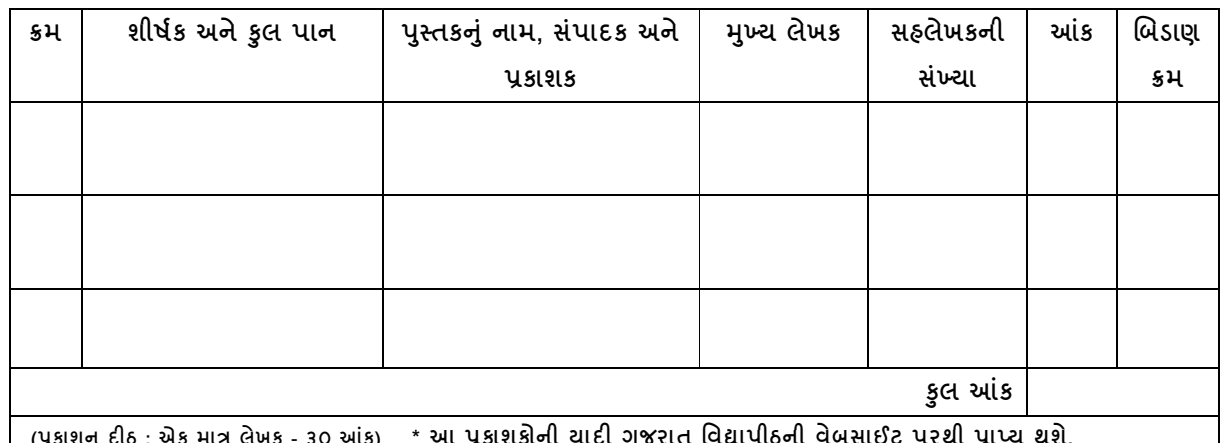

#### 3.૨.૨. ગૂજરાત વિદ્યાપીઠ દ્વારા સ્વીકૃત રાષ્ટ્રીય પ્રકાશક / રાજ્ય/કેન્દ્ર સરકારના પ્રકાશન / ગૂજરાત વિદ્યાપીઠ દ્વારા પ્રકાશિત વિષયસંબંધિત પુસ્તકો (ISBN)

પુસ્તકદીઠ મહત્તમ આંક - ૨૦

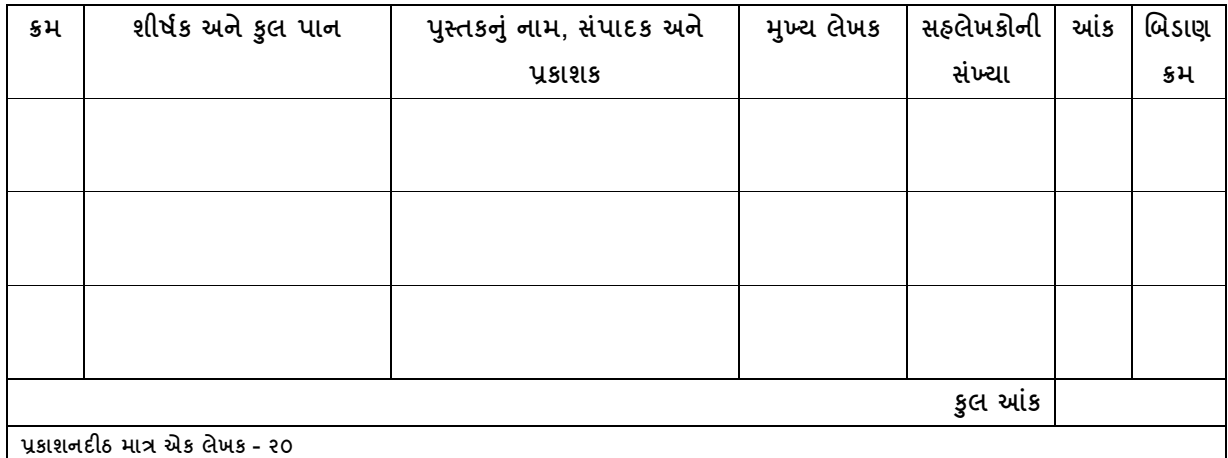

\* આ પ્રકાશકોની ચાદી ગૂજરાત વિદ્યાપીઠની વેબસાઈટ પર પ્રાપ્ય થશે.

3.૨.3 ગુજરાત વિદ્યાપીઠ દ્વારા સ્વીકૃત\* ISBN ધરાવતા અન્ય સ્થાનિક પ્રકાશનો દ્વારા પ્રકાશિત વિષયસંબંધિત પુસ્તકો પુસ્તકદીઠ મહત્તમ આંક - ૧૫

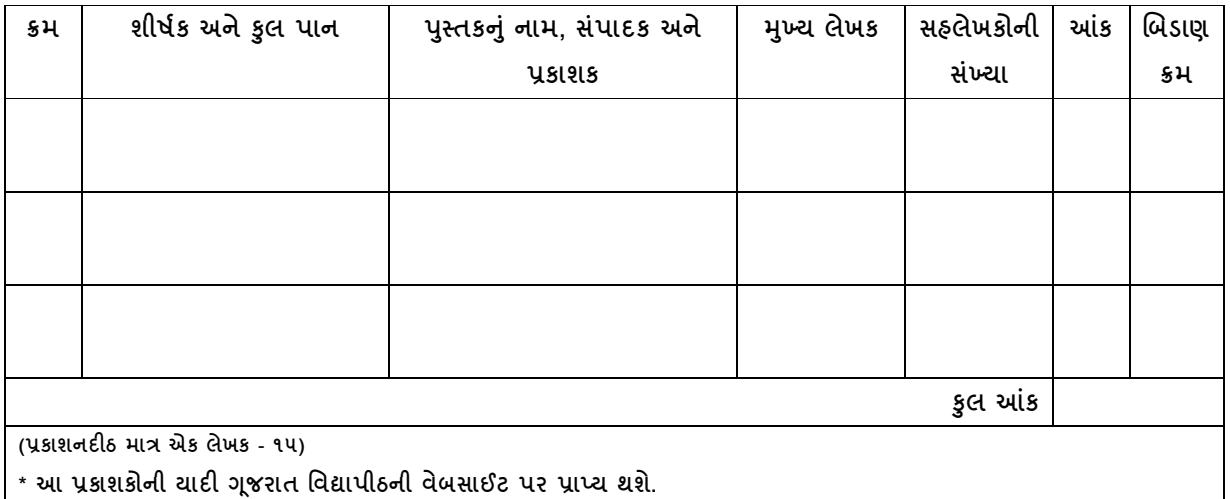

3.૨.૪ ગૂજરાત વિદ્યાપીઠ દ્વારા સ્વીકૃત ISBN ધરાવતા આંતરરાષ્ટ્રીય\* અને રાષ્ટ્રીય\* પ્રકાશકો દ્વારા પ્રકાશિત પુસ્તકમાં પ્રકરણ (પ્રકરણદીઠ આંતરરાષ્ટ્રીય – 10 અને રાષ્ટ્રીય – 5)

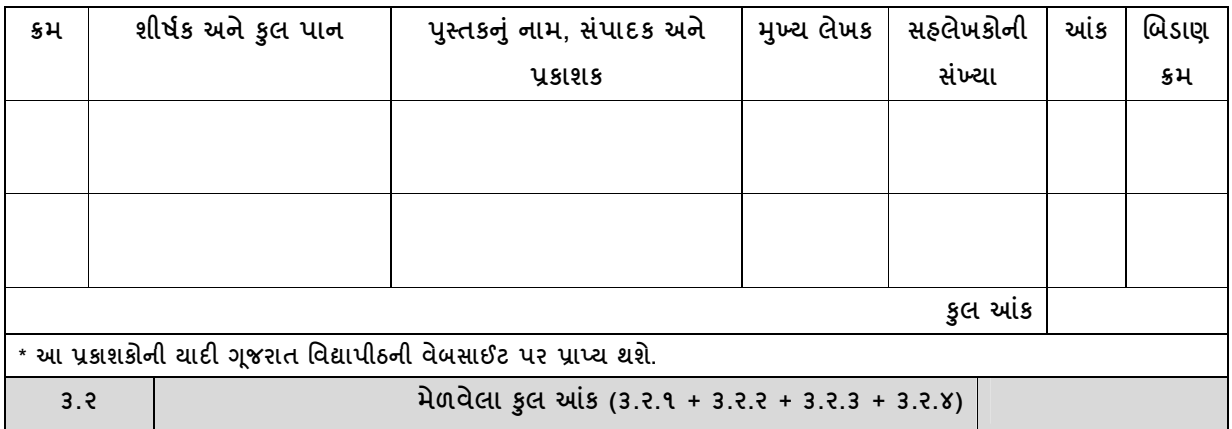

#### $3.3.$ સંશોધનપ્રકલ્પ

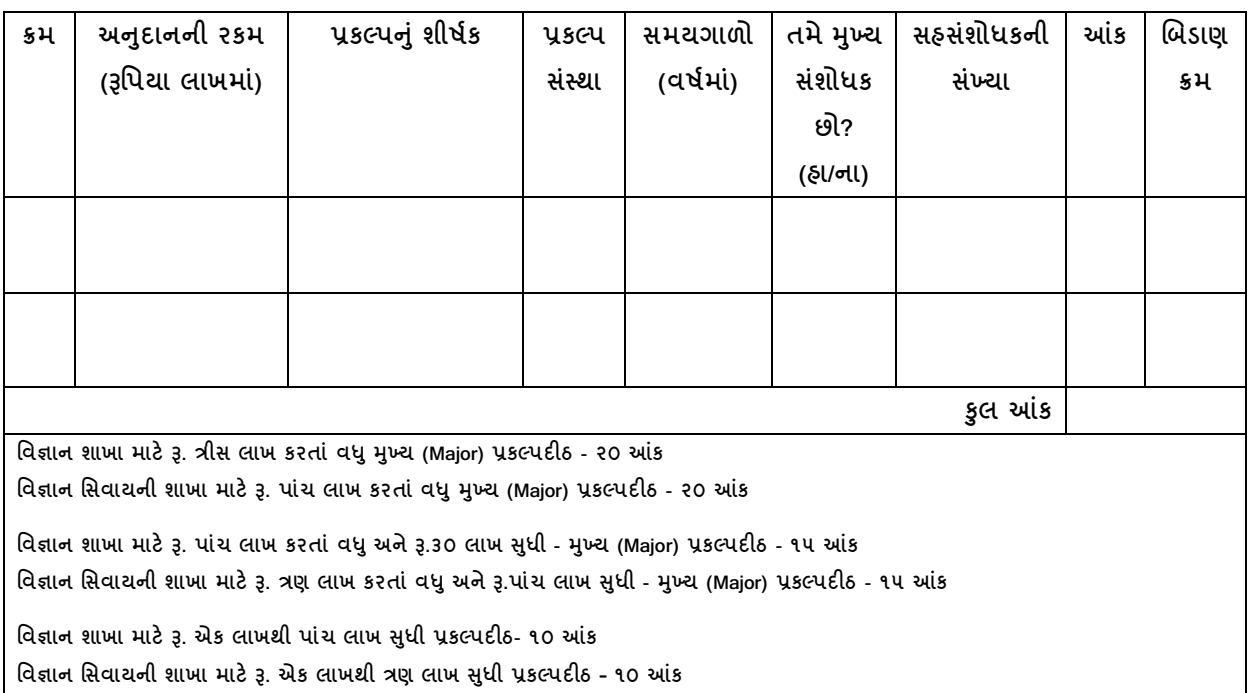

#### 3.3.1 હ્રાથ ધરવામાં આવેલ પ્રાયોજિત પ્રકલ્પ

3.3.२ पराभर्शित (કન્સલ્ટન્સી) પ્રકલ્પ

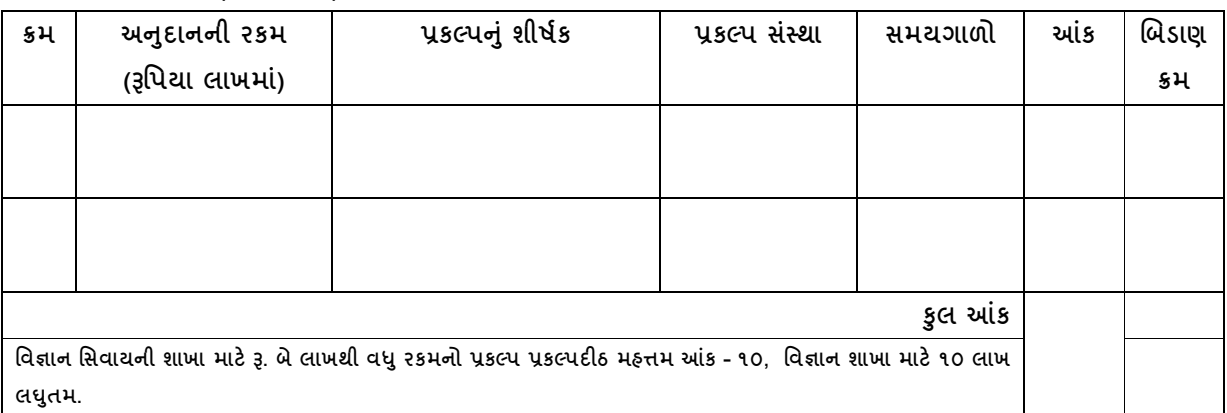

#### 3.3.3 પ્રકલ્પનું પરિણામ / નીપજ

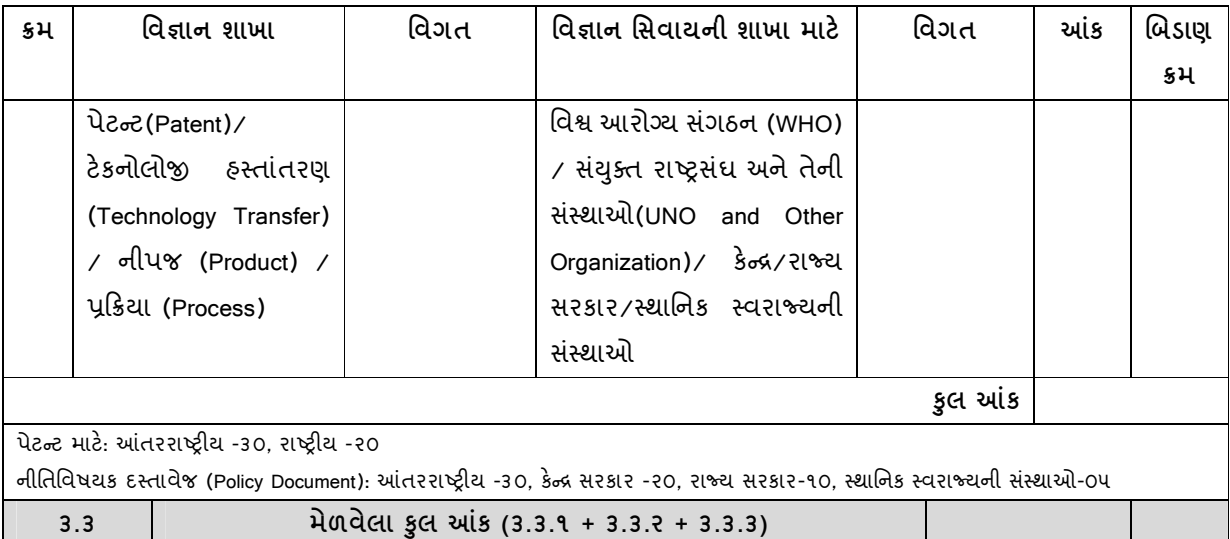

#### 3.४ સંશોધનમાં માર્ગદર્શન

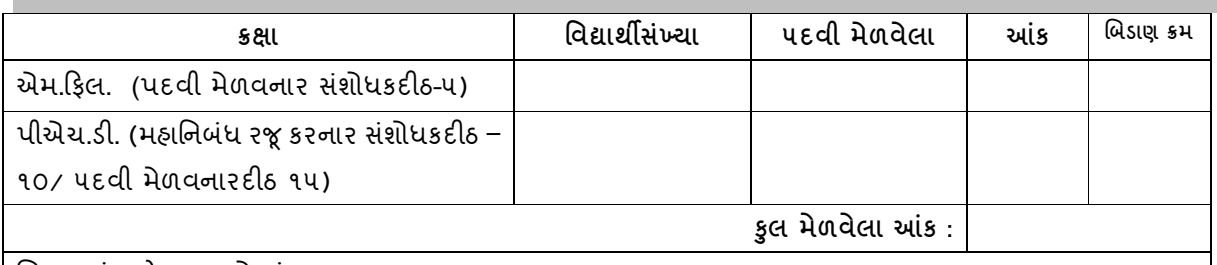

બિડાણમાં જાહેરનામુ જોડવું.

અપાયેલ - ૦૫ પ્રતિ પારિતોષિક

#### 3.૫ ફેલોશિપ, પારિતોષિક અને પરિસંવાદ/સંમેલનમાં નિમંત્રિત વ્યાખ્યાન

.<br>૩.૫.૧ આંતરરાષ્ટ્રીય / રાષ્ટ્રીય / રાજ્યની વિદ્યાકીય સંસ્થા(મંડળ) અથવા વિશ્વવિદ્યાલય દ્વારા ફેલોશિપ અને પારિતોષિક

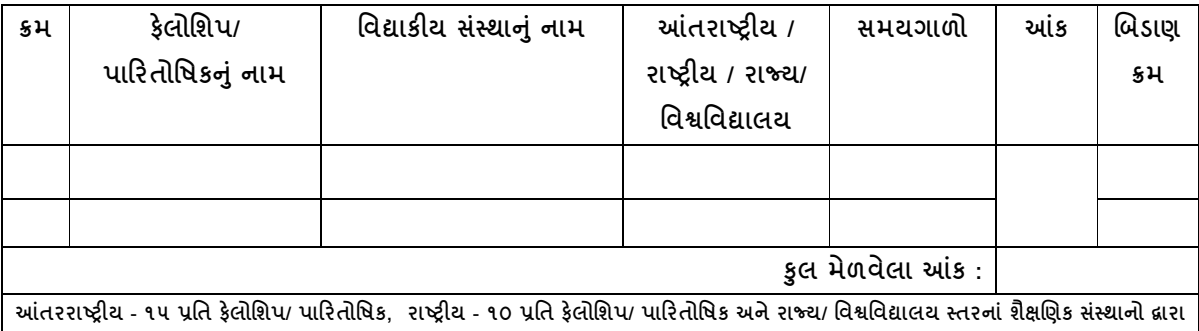

#### ૩.૫.૨ પરિસંવાદ/સંમેલનમાં નિમંત્રિત વ્યાખ્યાન અથવા સંશોધન લેખ

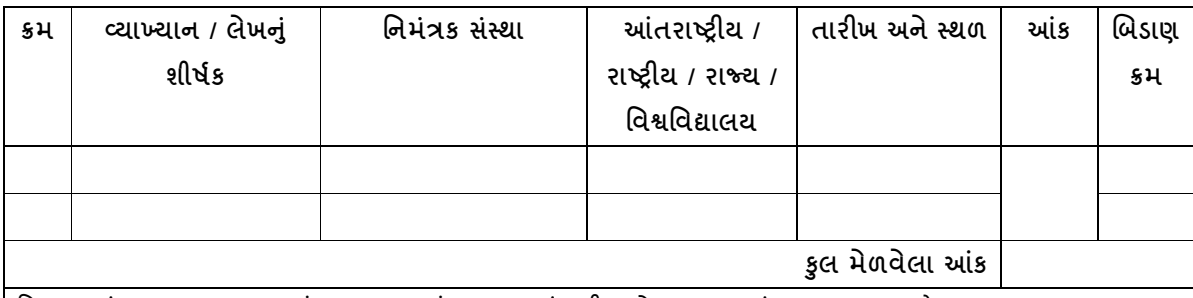

વિભાગ-3 માં મળવાપાત્ર લઘુતમ આંકના ૨૦ ટકા આંક જ 3.૫.૨માં મળી શકશે. (સમગ્ર મૂલ્યાંકન સમયગાળા માટે) આંતરરાષ્ટ્રીય - ૦૭ પ્રતિ વ્યાખ્યાન અને ૦૫ પ્રતિ સંશોધન લેખ, રાષ્ટ્રીય - ૦૫ પ્રતિ વ્યાખ્યાન અને ૦૩ પ્રતિ સંશોધન પેપર અને રાજ્ય/ વિશ્વવિદ્યાલય સ્તર - 03 પ્રતિ વ્યાખ્યાન અને 0૨ પ્રતિ સંશોધન લેખ

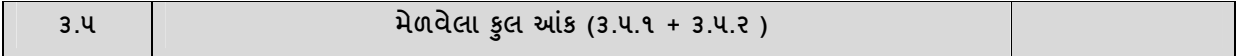

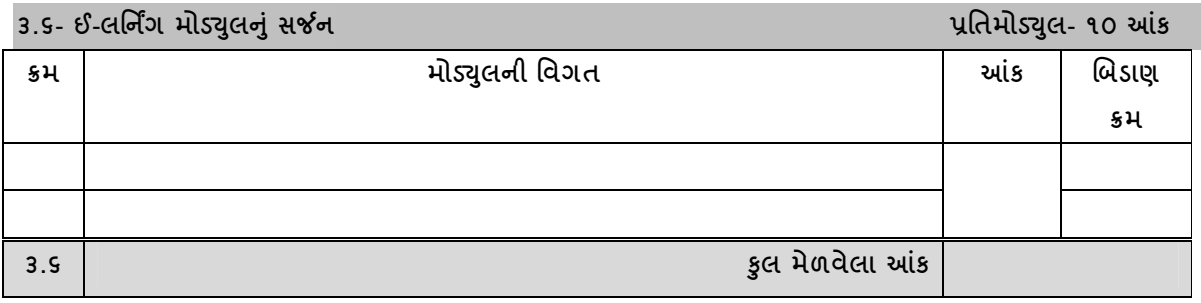

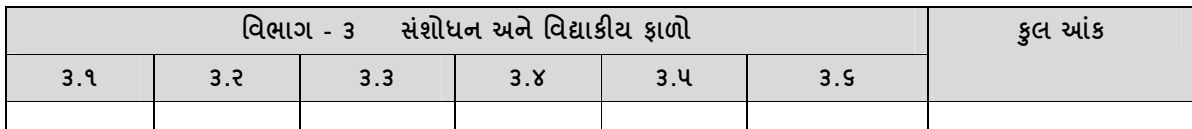

# કામગીરી આધારિત સમીક્ષા ગુણાંકનો સારાંશ

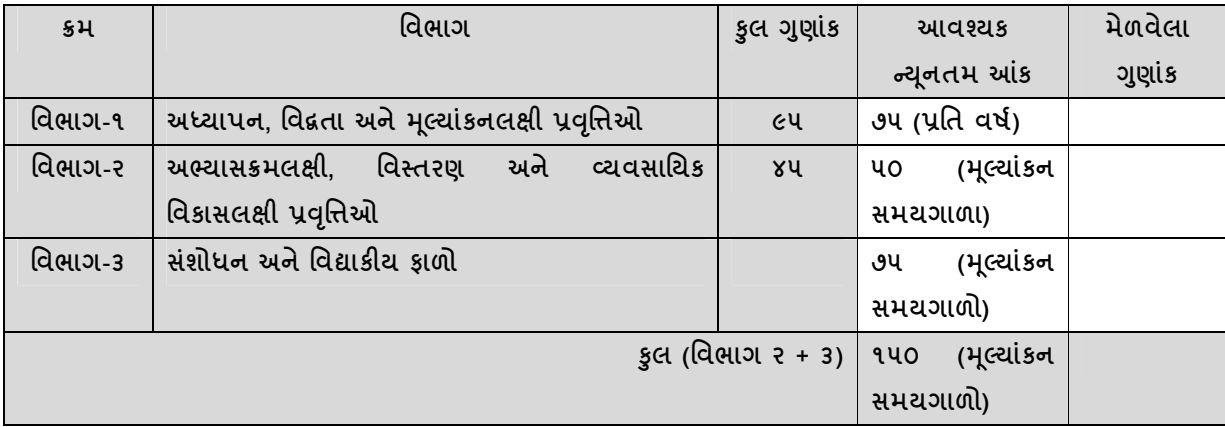

#### વિભાગ - ૪ : અન્ય આનુષંગિક માહિતી

વિગત (જ્યાં લાગુ પડતું હોય ત્યાં વર્ષ, મૂલ્ય, સ્થળ વગેરે દર્શાવવું) પારિતોષિક, સન્માન પ્રાપ્ત થયાં હોય કે અન્ય નોંધપાત્ર કાર્ય કર્યું હોય તો તે દર્શાવવાં.

**બિડાણ**: પ્રમાણપત્ર, પરવાનગીપત્ર, લેખ વગેરેની આવશ્યકતા અનુસાર નકલ બીડવી. (વિભાગમાં દસ્તાવેજીકરણ કરવું)

(૧)

(૨)

(૩)

(૪)

(૫)

 $_\xi$  પ્રમાણિત કરું છું કે મેં રજૂ કરેલી માહિતી વિશ્વવિદ્યાલયમાં ઉપલબ્ધ દફતર અનુસાર અથવા આ માહિતીપત્ર સાથે મોકલાલ દસ્તાવેજો અનુસાર સાચી છે.

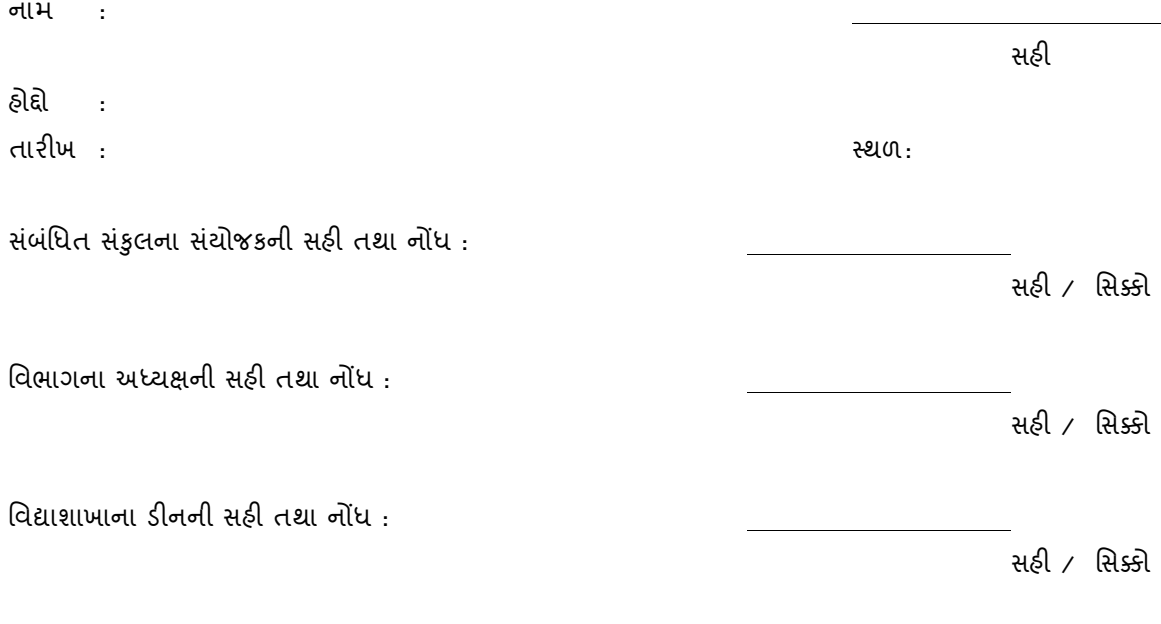

નોંધ : વાર્ષિક સ્વમૂલ્યાંકન નમૂનો યોગ્ય રીતે ભરીને તમામ બિડાણો સાથે મોકલેલ હોય તે કારકિંદી પ્રગતિ યોજના (CAS) હેઠળ બઢતી માટે વિશ્વવિદ્યાલયના સંબંધિત વિભાગો દ્વારા ચકાસવામાં આવશે.

વિશ્વવિદ્યાલયના વિભાગોના અધ્યાપકો માટે કારર્કિદી પ્રગતિ યોજના (CAS) હેઠળ બઢતી માટે તજજ્ઞ મૂલ્યાંકનના ભારાંક

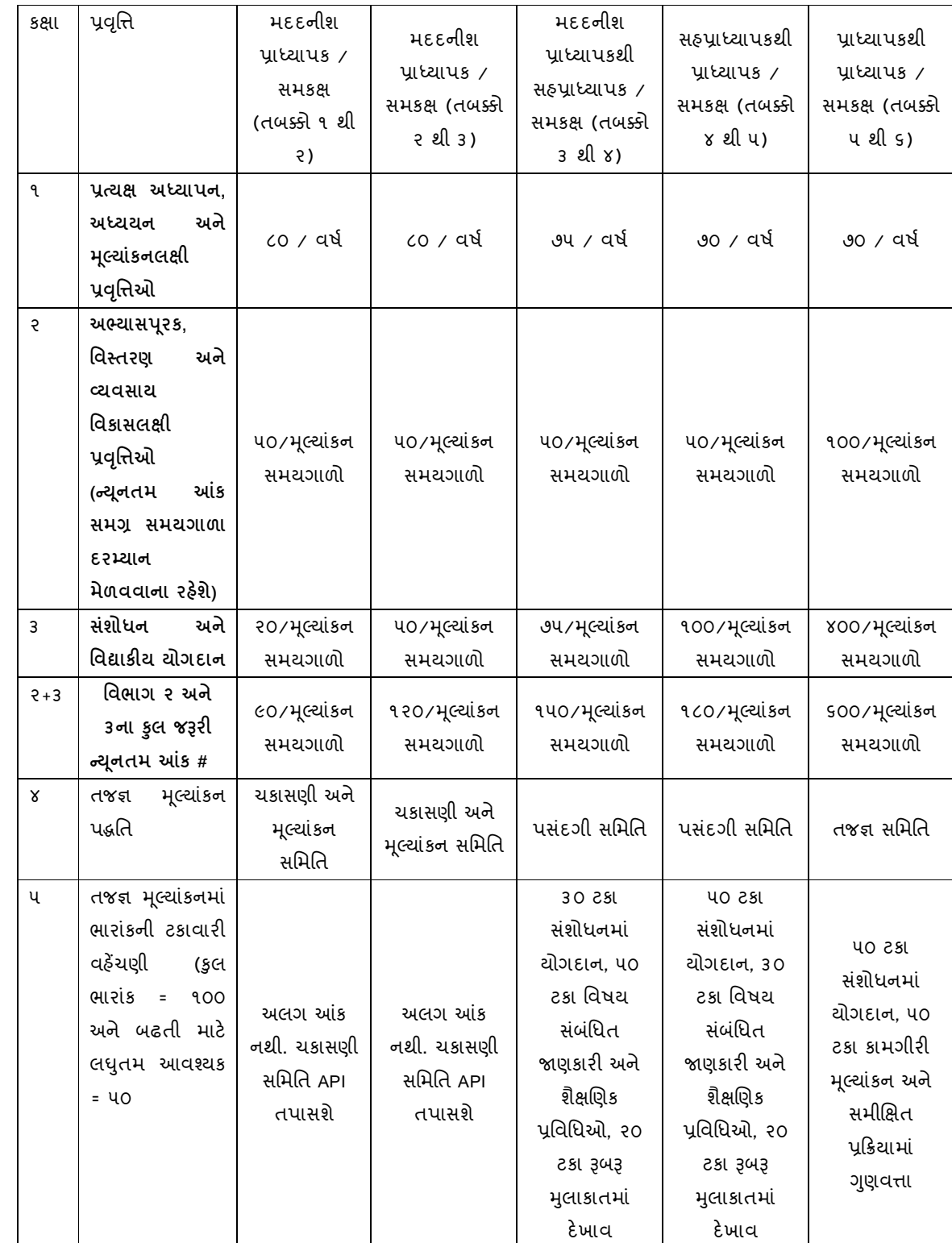

# અધ્યાપક વિભાગ ૨ અને ૩માં જરૂરી આંક મેળવવા વિભાગ ૨ અથવા ૩ના વધારાના આંકનો ઉપયોગ કરી શકશે.